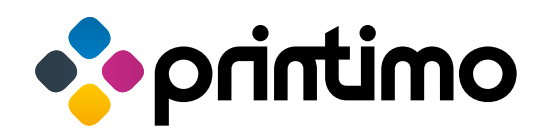

# Checkliste Datenlieferung

Die Profile und Exporteinstellungen sind vom Verein PDFx-ready und können auch unter www.pdfx-ready.ch heruntergeladen werden.

## DATENERSTELLUNG

#### Dokument (z.B. InDesign, QuarkXPress, Illustrator)

Für Office-Programme siehe \* unten

- Dokument mit 3 Millimeter Beschnitt angelegt
- nur Farben im CMYK- oder Volltonmodus verwendet
- Schwarzer Text als reines Schwarz aufgebaut (1 Farbkanal)
- keine Linienstärken unter 0.3 pt verwendet

#### Bilder

- Im CMYK-, oder Graustufen-Modus aufbereitet
- Bilder mit Volltonfarben im DCS 2.0-Dateiformat abgespeichert
- Bildauflösung bei 100% mindestens 300 dpi (60er-Raster)
- Bildauflösung bei 100% mindestens 400 dpi (80er-Raster)
- Strichbilder bei 100% mindestens 1200 dpi
- Gesamtfarbenauftrag maximal 300%
- Daten für Druckerei aufbereiten

#### offene Daten

alle Dokumente, Bilder und Schriften gesammelt und mitgeliefert Anmerkung: Nach Möglichkeit einen Farbprint oder ein LowEnd-PDF mitgeben. Schriften können auch in Pfade umgewandelt werden. ACHTUNG: dann keine Textbearbeitung mehr möglich.

#### PDF erstellen

- PDF mit 3 Millimeter Beschnitt und Schnittzeichen geschrieben
- Schriften eingebettet
- Schwarzer Text ist reines Schwarz (1 Farbkanal)
- Gesamtfarbenauftrag maximal 300%
- keine Linienstärken unter 0.3 pt verwende
- Bilder weisen wie oben beschrieben die richtige Auflösung auf

### PDFX erstellen (für Profis)

PDFX-1a Konform oder PDFX-4 Konform (kein CMYK gestattet) Transparenzreduzierung ist Dank neuester Technik nicht mehr nötig

#### PDF kontrollieren (für Profis)

- Format und Beschnitt stimmen (Optisch, Messtechnisch)
- Schriften eingebettet (Preflight)
- Schwarzer Text ist reines Schwarz (Ausgabevorschau, Preflight)
- Kein RGB enthalten (Ausgabevorschau)
- Gesamtfarbenauftrag maximal 300% (Ausgabevorschau)
- keine Linienstärken unter 0.3 pt verwende (Preflight)
- Bilder weisen wie oben beschrieben die richtige Auflösung auf (Preflight)
- PDF/X-Konformität (Preflight)

#### \* Daten aus Office-Anwendungen

Office-Programme sind keine professionellen DTP-Programme. Bei der PDF-Erstellung werden RGB-Daten generiert. Bei der zwingenden Umwandlung nach CMYK-Daten kann es zu leichten Farbverschiebungen kommen, dies ist nicht zu vermeiden. Je nach Dokument müssen die Daten zusätzlich bearbeitet werden, was mit einem Preisaufschlag nach Aufwand verbunden ist.

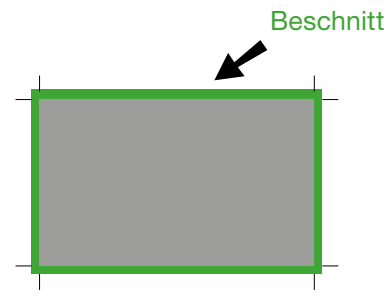